Nectus Netflow Traffic Generator Crack

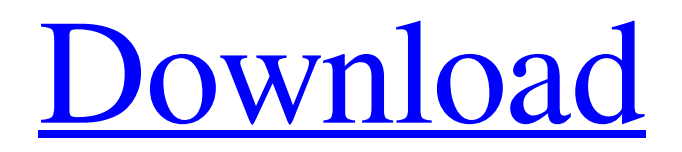

## **Nectus Netflow Traffic Generator Crack Activation Free Download PC/Windows**

Nectus Netflow Traffic Generator Crack Keygen is a small, but comprehensive application designed to generate large amounts of NetFlow packets for various versions protocol. The highlight of the utility stems from the fact that it allows network managers to simulate the traffic, as the packets behave as if they are coming from real routers. Considering that there is not need to employ standard hardware, it means that the end-users, as well as their activity, are not affected in any way. At the same time, since you do not need to use large-size VIRL servers, this can be translated into fewer costs for the company. It is worth mentioning that the application enables you to control a wide variety of parameters of the NetFlow packets. In addition, the tool can send flows to multiple collectors, provides support for version 9 protocol packets, permits you to randomize the flow data and can simulate up to 100 senders. Customers Reviews of Nectus Netflow Traffic Generator Virus Information Nectus Netflow Traffic Generator.exe Nectus Netflow Traffic Generator.exe Nectus Netflow Traffic Generator.exe Nectus Netflow Traffic Generator is a small, but comprehensive application designed to generate large amounts of NetFlow packets for various versions protocol. The highlight of the utility stems from the fact that it allows network managers to simulate the traffic, as the packets behave as if they are coming from real routers. Considering that there is not need to employ standard hardware, it means that the end-users, as well as their activity, are not affected in any way. At the same time, since you do not need to use large-size VIRL servers, this can be translated into fewer costs for the company. It is worth mentioning that the application enables you to control a wide variety of parameters of the NetFlow packets. In addition, the tool can send flows to multiple collectors, provides support for version 9 protocol packets, permits you to randomize the flow data and can simulate up to 100 senders. Updated Description: Updated Description: Version 9 Supports - Redirected IP Packets. Version 9 Supports - Redirected IP Packets. Version 9 Supports - Support for Black Ice v4 and v5. Version 9 Supports - Support for Black Ice v4 and v5. Version 9 Supports - Support for Cisco PIX. Version 9 Supports -

# **Nectus Netflow Traffic Generator With Serial Key**

•You have the option to visualize the results and/or generate them into various software. •The application allows you to select an open protocol version for the NetFlow packets that will be sent. •You can repeat the generation of the NetFlow packets up to 20 times and control a wide range of parameters of the simulated packets. •You can modify the delay between each packet and the different number of packets per second. •The option to send NetFlow to multiple collectors at the same time. •You can randomize the flows to check the stability of your clients. •You can also exclude particular data about your clients or IP addresses from the packet flow. •You can check the packet flow without users for a greater visualization. •You can limit the number of the collector to check the list of the users. •All the functionalities have a user-friendly graphic interface for easy configuration. •The software is in Polish and English. Instalacja Nectus Netflow Server on Windows Server 8: The network administrator needs to first install the Nectus Netflow Server on the Windows Server 8. Once the installation process is finished, you must specify the various paths for the application and the configuration files for the server. In the sample configuration file shown in the figure, you can specify the path where the server will be installed as well as the data folder and the directory where Nectus Netflow Server will be stored. Nectus Netflow Server on Windows Server 8 Features and Capabilities: In the next step, you must specify the parameters that will configure Nectus Netflow Server. You can perform this using the configuration file or through the configuration tool. In the example shown in the figure, you can see that there are several options. Most of these options are related to the application itself and some of them are related to the Nectus Netflow Server. The small icon on the upper left corner indicates the available parameters of the application. The most important option for the server is the "Checking method" field. Here, you can configure different checking methods for monitoring the client and the server processes, the files and so on. The "Service Logs Path" field is used to select the directory where the service log files will be stored. By default, this directory is named ServiceLogs and it is located in C:\ProgramData\Nectus Netflow Server. Similarly, 09e8f5149f

# **Nectus Netflow Traffic Generator Crack**

Nectus NetFlow Traffic Generator is a small, but comprehensive application designed to generate large amounts of NetFlow packets for various versions protocol. The highlight of the utility stems from the fact that it allows network managers to simulate the traffic, as the packets behave as if they are coming from real routers. Considering that there is not need to employ standard hardware, it means that the end-users, as well as their activity, are not affected in any way. At the same time, since you do not need to use large-size VIRL servers, this can be translated into fewer costs for the company. It is worth mentioning that the application enables you to control a wide variety of parameters of the NetFlow packets. In addition, the tool can send flows to multiple collectors, provides support for version 9 protocol packets, permits you to randomize the flow data and can simulate up to 100 senders. Nectus Netflow Traffic Generator Review: Key Features Enable you to send packets to any collector that supports IP protocol packets (including the IP protocol of the most used operating systems). Allows you to start the data capture, at any moment or schedule. Allows you to generate large amounts of flows, regardless of the data compression. Allows you to extract specified data fields of IP packets. Receive NetFlow data in comma delimited format for analysis. Provides support for the following protocols: IP, IPX, TCP, UDP, AH, ESP, and IPv6. Support for TCP traffic, with full control of the parameters of the traffic. Let the data flow out in random order and avoid identical packets. Simulates sources from up to 100 IP addresses. Multithreaded architecture. Nectus Netflow Traffic Generator Review: Performance Processes communications at the speed of up to 1000000 packets per second. Let's start with a performance analysis of NetFlow Traffic Generator in comparison with other utilities available on the market. As far as functionality and usefulness go, you can send packets with the following features: I wouldn't say this has any proprietary software. It is a totally free traffic generator that can be run on computers running Windows 7 or later, Mac OS 10.6 or later, and Linux. It has very robust features; you can choose from a range of IP protocols and the packet compression to which you can send the packets. Nectus has

### **What's New In Nectus Netflow Traffic Generator?**

Nectus Netflow Traffic Generator is a small, but comprehensive application designed to generate large amounts of NetFlow packets for various versions protocol. The highlight of the utility stems from the fact that it allows network managers to simulate the traffic, as the packets behave as if they are coming from real routers. Considering that there is not need to employ standard hardware, it means that the end-users, as well as their activity, are not affected in any way. At the same time, since you do not need to use large-size VIRL servers, this can be translated into fewer costs for the company. It is worth mentioning that the application enables you to control a wide variety of parameters of the NetFlow packets. In addition, the tool can send flows to multiple collectors, provides support for version 9 protocol packets, permits you to randomize the flow data and can simulate up to 100 senders. Nectus Netflow Traffic Generator Features: 1. Send Netflow 11/9 packets 2. Quality of Service (QoS) support 3. Send unlimited packets to multiple collectors 4. IP, MAC and IPX.MAC addresses filtering 5. Full simulation of packets (up to 100 senders) 6. Possibility to select a packet size 7. Adjust limits, /60, /30, /20,.... 8. You can manually edit the generated packet data 9. Edit and save the data 10. Save the generated data in the file formats: PCAP, MP3, FC5 11. You can select among ten different bandwidth testing ratios (for example 50%, 10%, 5%, etc.) 12. Disable packet size normalization 13. Select the number of received packets to count 14. Send a packet to a specific collector. 15. Send a packet to a filter 16. You can generate data with the type "IP\_DHCP" or "IP\_POP" 17. You can generate IRTs (in log) 18. You can disable the newline before the time fields 19. You can modify the packet size 20. You can enable or disable the packet CC 21. You can enable or disable the packet different codes 22. You can specify the time of the flow (seconds) 23. You can send senders (up to 100) 24. You can easily enter custom packets for a specified protocol version 25. You can randomize the packets and the flow

### **System Requirements:**

Minimum: OS: Windows 10 / Windows 8.1 / Windows 7 CPU: Intel i5-3470 or later RAM: 8 GB GPU: NVIDIA GeForce GTX 660 / AMD Radeon 7870 or later HDD: 60 GB DirectX: Version 11 Network: Broadband Internet connection Sound: DirectX 11 compatible sound card Additional Notes: Controller is USB, but any USB keyboard should work. Recommended: OS: Windows 10 / Windows 8.1

<http://weedcottage.online/?p=75785> <https://calm-forest-84937.herokuapp.com/keyagr.pdf> [https://secureservercdn.net/160.153.138.105/7be.830.myftpupload.com/wp](https://secureservercdn.net/160.153.138.105/7be.830.myftpupload.com/wp-content/uploads/2022/06/Virtual_IPDS_Printer.pdf?time=1654666754)[content/uploads/2022/06/Virtual\\_IPDS\\_Printer.pdf?time=1654666754](https://secureservercdn.net/160.153.138.105/7be.830.myftpupload.com/wp-content/uploads/2022/06/Virtual_IPDS_Printer.pdf?time=1654666754) https://jacarandachile.com/wp-content/uploads/2022/06/Blackmagic\_ATEM\_Switchers\_Crack\_For\_Windows.pdf <http://leasevoordeel.be/wp-content/uploads/2022/06/CpuFrequenz.pdf> <https://72bid.com?password-protected=login> [https://accountcreate.net/wp](https://accountcreate.net/wp-content/uploads/2022/06/ADRC_Data_Recovery_Tools__Crack__Registration_Code_Free_For_PC.pdf)[content/uploads/2022/06/ADRC\\_Data\\_Recovery\\_Tools\\_\\_Crack\\_\\_Registration\\_Code\\_Free\\_For\\_PC.pdf](https://accountcreate.net/wp-content/uploads/2022/06/ADRC_Data_Recovery_Tools__Crack__Registration_Code_Free_For_PC.pdf) [https://www.hony.nl/wp-content/uploads/UniversalReadout\\_X64\\_Final\\_2022.pdf](https://www.hony.nl/wp-content/uploads/UniversalReadout_X64_Final_2022.pdf) [https://fishbook.pro/wp-content/uploads/2022/06/Wek\\_PDF\\_Merge\\_Split\\_Pro.pdf](https://fishbook.pro/wp-content/uploads/2022/06/Wek_PDF_Merge_Split_Pro.pdf) <https://agile-ravine-97152.herokuapp.com/annareb.pdf> <https://assicurazioni-finanza.com/wp-content/uploads/2022/06/izabiley.pdf> <https://advantageequestrian.com/2022/06/emoticons-for-skype-crack-license-code-keygen-download/> <http://www.hommdb.com/wp-content/uploads/odelward.pdf> <https://kaushalmati.com/toddler-keys-crack-for-pc/> <https://jomshopi.com/wp-content/uploads/2022/06/khridar.pdf> <http://montehogar.com/?p=9670> [https://quiet-depths-68864.herokuapp.com/PDFdu\\_PDF\\_Converter.pdf](https://quiet-depths-68864.herokuapp.com/PDFdu_PDF_Converter.pdf) <https://feliceclub.com/wp-content/uploads/2022/06/kalhsas.pdf> <https://logicbg.com/wp-content/uploads/2022/06/Fasttask.pdf>

<http://www.fondazioneterracina.it/wp-content/uploads/2022/06/latihall.pdf>